## **<sup>336</sup> Credit for Solar Energy Devices – Commercial and Industrial Applications 2022**

## *All taxpayers: Include with your return. Exempt organizations: See instructions.*

For the calendar year 2022 or fiscal year beginning  $M_1M_1D_1D_12_10_12_12_1$  and ending  $M_1M_1D_1D_1Y_1Y_1Y_1Y_1$ .

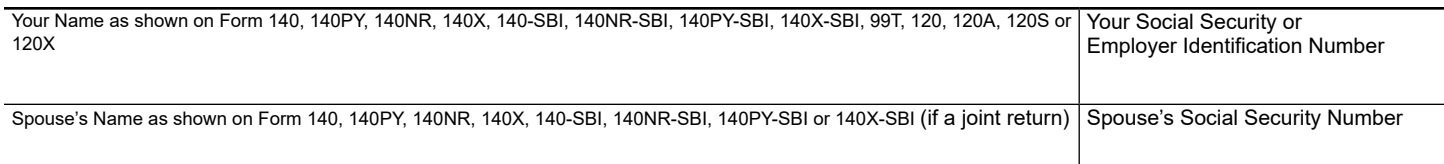

## **Part 1 Available Credit Carryover**

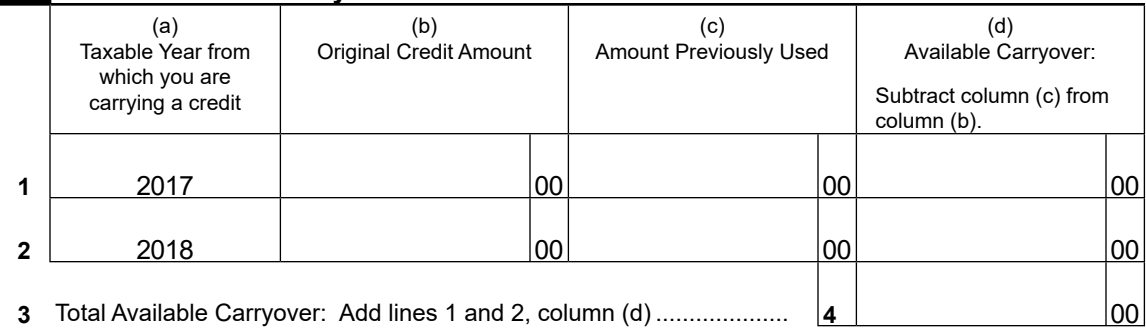

## **Part 2 Total Available Credit**

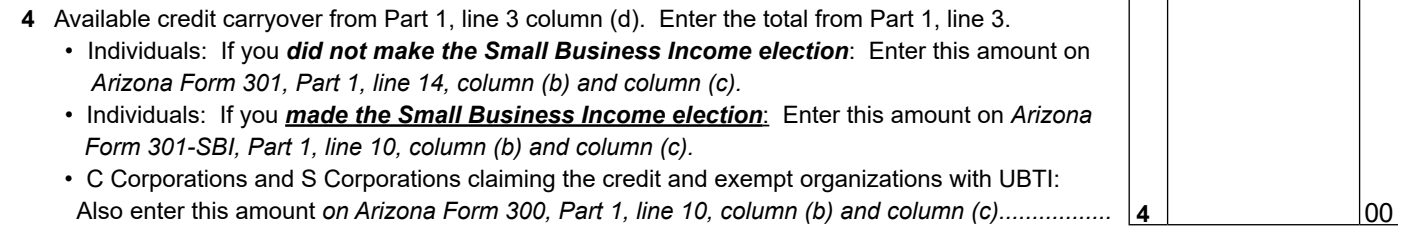